<span id="page-0-2"></span>**estimates** — Manage estimation results

<span id="page-0-0"></span>[Description](#page-0-0) [Syntax](#page-0-1) [Options](#page-1-0) [Remarks and examples](#page-1-1) [Stored results](#page-2-0) [Also see](#page-3-0)

# **Description**

estimates hold, estimates unhold, estimates dir, estimates clear, and estimates drop provide a low-level mechanism for setting aside and later restoring up to 300 estimation results.

estimates hold moves, or copies if the copy option is specified, all information associated with the last estimation command into *holdname*. If *holdname* is a temporary name, it will automatically be deleted when you exit from the current program.

estimates unhold restores the information from the estimation command previously moved into *holdname* and eliminates *holdname*.

estimates dir lists the *holdnames* under which estimation results are currently held.

estimates clear eliminates all set aside results. Also, if the restore option is specified when the estimates are held, those estimates will be automatically restored when the program concludes. It is not necessary to perform an <u>estimates</u> unhold in that case.

estimates drop eliminates the estimation results stored under the specified *holdnames*.

estimates is a programmer's command designed to be used within programs. estimates is a user's command to manage multiple estimation results. estimates uses \_estimates to hold and unhold results, and it adds features such as model-selection indices and looping over results. Postestimation commands, such as suest and lrtest, assume that estimation results are stored using estimates rather than estimates.

## <span id="page-0-1"></span>**Syntax**

Move estimation results into holdname

estimates hold *holdname* [ , copy restore nullok varname(*[newvar](https://www.stata.com/manuals/u11.pdf#u11.4varnameandvarlists)*) ]

Restore estimation results

estimates unhold *holdname* [ , not ]

List names holding estimation results

estimates dir

Eliminate estimation results

estimates clear

Eliminate specified estimation results

 ${\sf_{est}}$  imates drop  $\{$  *holdnames*  ${\sf_{all}}\}$ 

where *holdname* is the name under which estimation results will be held.

### <span id="page-1-0"></span>**Options**

- copy requests that all information associated with the last estimation command be copied into *holdname*. By default, it is moved, meaning that the estimation results temporarily disappear. The default action is faster and uses less memory.
- restore requests that the information in *holdname* be automatically restored when the program ends, regardless of whether that occurred because the program exited normally, the user pressed Break, or there was an error.
- nullok specifies that it is valid to store null results. After restoring a null result, no estimation results are active.
- varname(*[newvar](https://www.stata.com/manuals/u11.pdf#u11.4varnameandvarlists)*) specifies the variable name under which esample() will be held. If varname() is not specified, *holdname* is used. If the variable already exists in the data, an error message is shown. This variable is visible to users. If it is dropped, \_estimates unhold will not be able to restore the estimation sample e(sample) and sets e(sample) to 1.
- not specifies that the previous \_estimates hold, restore request for automatic restoration be canceled. The previously held estimation results are discarded from memory without restoration, now or later.

### <span id="page-1-1"></span>**Remarks and examples**

estimates hold and estimates unhold are typically used in programs and ado-files, although they can be used interactively. After fitting, say, a regression by using regress, you can replay the regression by typing regress without arguments, and you can obtain predicted values with predict, and the like; see **[**U**[\] 20 Estimation and postestimation commands](https://www.stata.com/manuals/u20.pdf#u20Estimationandpostestimationcommands)**. This is because Stata stored information associated with the regression in what we will call the "last estimation results". The last estimation results include the coefficient vector and the variance–covariance matrix, as well as the other e() stored results.

When you type \_estimates hold myreg, Stata moves the last estimation results to a holding area named myreg. After issuing this command, you can no longer replay the regression, calculate predicted values, etc. From Stata's point of view, the estimates are gone. When you type \_estimates unhold myreg, however, Stata moves the estimates back. You can once again type regress without arguments, calculate predicted values, and everything else just as if the last estimation results were never disturbed.

If you instead type \_estimates hold myreg, copy, Stata copies, rather than moves, the results, meaning that you can still redisplay results. Obviously, you hold estimates because you want to fit some other model and then get these estimates back, so generally, holding by moving works as well as holding by copying. Sometimes, however, you may want to hold by copy so that you can modify the estimates in memory and still retrieve the original.

### Example 1

You could run a regression, hold the results, run another regression, and then unhold the original results. One method you could use is

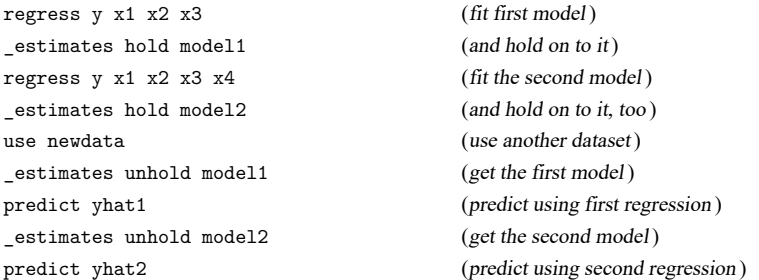

You are not limited to doing this with regression; you can do this with any estimation command.

#### □ Technical note

Warning: Holding estimation results can tie up considerable amounts of memory, depending on the kind of model and the number of variables in it. This is why there is a limit of 300 held estimation results.

Lestimates dir, Lestimates drop, and Lestimates clear are utilities associated with Lestimates hold and \_estimates unhold. \_estimates dir lists the names of held estimation results. \_estimates drop drops held estimation results. \_estimates clear is equivalent to \_estimates drop \_all.

### □ Technical note

Despite our interactive example, \_estimates hold and \_estimates unhold are typically used inside programs. For instance, linktest fits a model of the dependent variable, the prediction, and the prediction squared and shows the result. Yet when it is over, the user's original model remains as the last estimation result just as if no intervening model had been estimated. linktest does this by holding the original model, performing its task, and then restoring the original model.

In addition to moving Stata's last estimation result matrices,  $e(b)$  and  $e(V)$ ,  $-estimates hold and$  $-$ estimates unhold also move the other e() results. When you hold the current estimates,  $e(b)$ ,  $e(V)$ , e(cmd), e(depvar), and the other e() results disappear. When you unhold them, they are restored.

To avoid naming conflicts, we recommend that estimates be held under a name created by tempvar or tempname; see [P] **[macro](https://www.stata.com/manuals/pmacro.pdf#pmacro)**. Thus the code fragment is

tempvar est \_estimates hold 'est' (code including new estimation ) estimates unhold 'est'

 $\Box$ 

 $\triangleleft$ 

 $\Box$ 

<span id="page-2-0"></span>Estimates held under a temporary name will automatically be discarded when the program ends. You can also specify \_estimates hold's restore option when you hold the estimates, and then the held estimates will be restored when the program ends, too.

# **Stored results**

- estimates hold removes the estimation results—e() items.
- estimates unhold restores the previously held e() results.
- estimates clear permanently removes all held e() results.
- $-$ estimates dir returns the names of the held estimation results in the local  $r$ (names), separated by single spaces.

<span id="page-3-0"></span>estimates dir also returns r(varnames), which has the corresponding variable names for esample().

## **Also see**

- [P] **[makecns](https://www.stata.com/manuals/pmakecns.pdf#pmakecns)** Constrained estimation
- [P] **[mark](https://www.stata.com/manuals/pmark.pdf#pmark)** Mark observations for inclusion
- [P] **[matrix](https://www.stata.com/manuals/pmatrix.pdf#pmatrix)** Introduction to matrix commands
- [P] **[matrix rownames](https://www.stata.com/manuals/pmatrixrownames.pdf#pmatrixrownames)** Name rows and columns
- [P] **[return](https://www.stata.com/manuals/preturn.pdf#preturn)** Return stored results
- [R] **[estimates](https://www.stata.com/manuals/restimates.pdf#restimates)** Save and manipulate estimation results
- [R] **[ml](https://www.stata.com/manuals/rml.pdf#rml)** Maximum likelihood estimation
- [R] **[Stored results](https://www.stata.com/manuals/rstoredresults.pdf#rStoredresults)** Stored results
- **[**U**[\] 13.5 Accessing coefficients and standard errors](https://www.stata.com/manuals/u13.pdf#u13.5Accessingcoefficientsandstandarderrors)**
- **[**U**[\] 18 Programming Stata](https://www.stata.com/manuals/u18.pdf#u18ProgrammingStata)**
- **[**U**[\] 20 Estimation and postestimation commands](https://www.stata.com/manuals/u20.pdf#u20Estimationandpostestimationcommands)**

Stata, Stata Press, and Mata are registered trademarks of StataCorp LLC. Stata and Stata Press are registered trademarks with the World Intellectual Property Organization of the United Nations. StataNow and NetCourseNow are trademarks of StataCorp LLC. Other brand and product names are registered trademarks or trademarks of their respective companies. Copyright © 1985–2025 StataCorp LLC, College Station, TX, USA. All rights reserved.

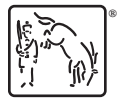

For suggested citations, see the FAQ on [citing Stata documentation.](https://www.stata.com/support/faqs/resources/citing-software-documentation-faqs/)